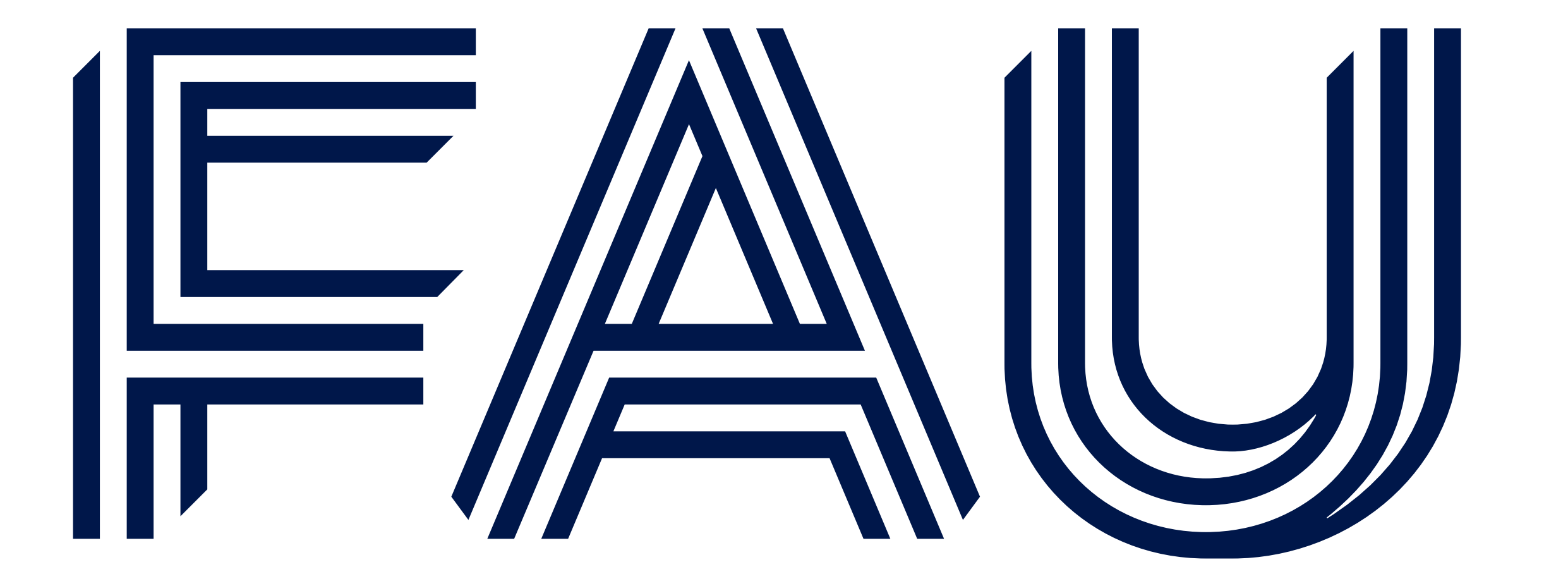

Friedrich-Alexander-Universität Faculty of Engineering

# **SKYSHARK: A Benchmark with Real-world Data for Line-rate Stream Processing with FPGAs Maximilian Langohr, Tim Vogler, Klaus Meyer-Wegener**

# **THE BENCHMARK**

- **• 14 queries for stream processing systems**
- **• Varying focus and complexity**
- **• Queries 1-9 allow tuple wise latency measurement**
- **• Queries 10-14 use blocking operations (e.g. windows, aggregations)**

## **OUR MISSION STATEMENT**

- **• A benchmark for stream processing systems enabeling the measurement of modern hardware (FPGA)**
- **• Using real-time aicraft tracking data combined with community sourced relational data**
- **• Queries based on real probleman and applications in air traffic control**

**•Created from states •Only approximate flight schedule •Used for static joins against real-time trarational cking data THROUGHPUT** 

**Chair of Computer Science 6 (Data Management) Friedrich-Alexander-Universität Erlangen-Nürnberg Martensstraße 3 91058 Erlangen Germany**

**IG SKYSHARK** 

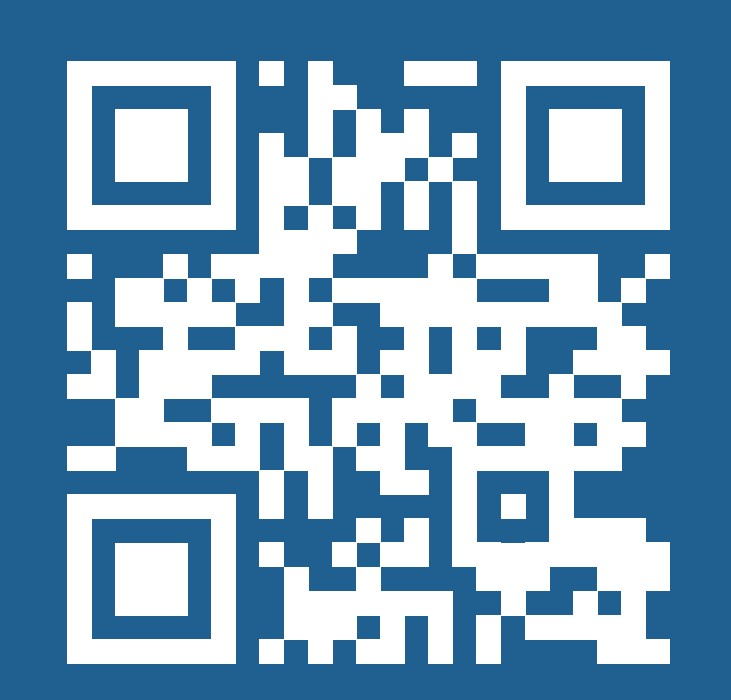

# *METRICS*

**SKYSHARK**

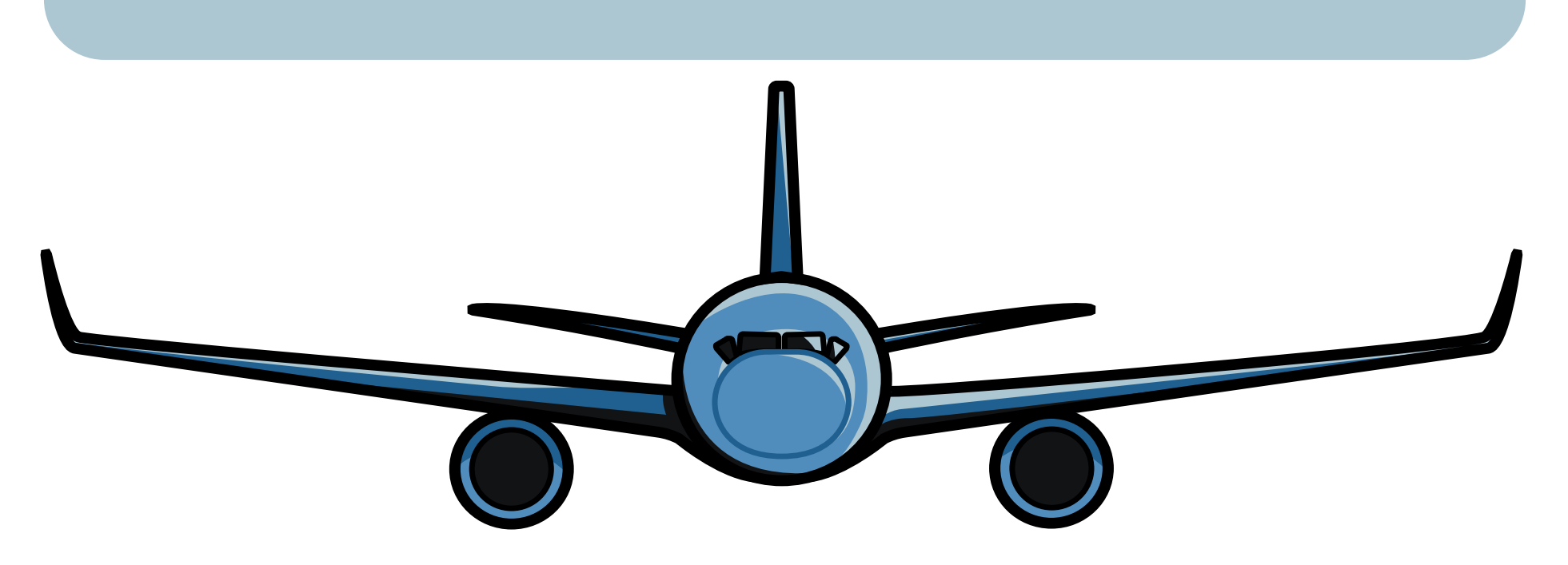

### **LIVE TRACKING DATA (States) ~13GB**

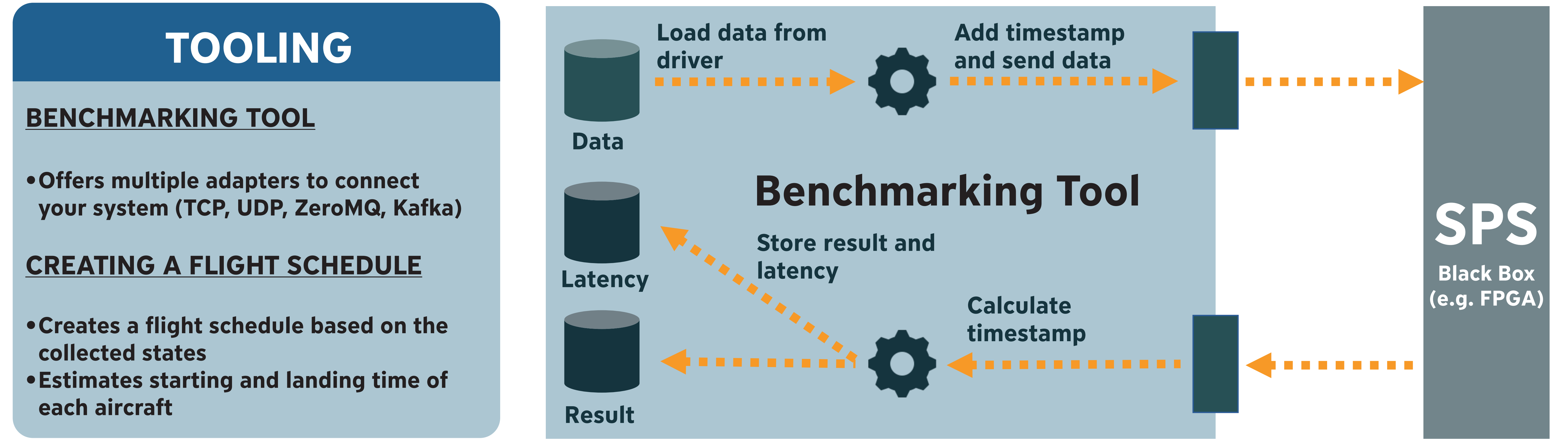

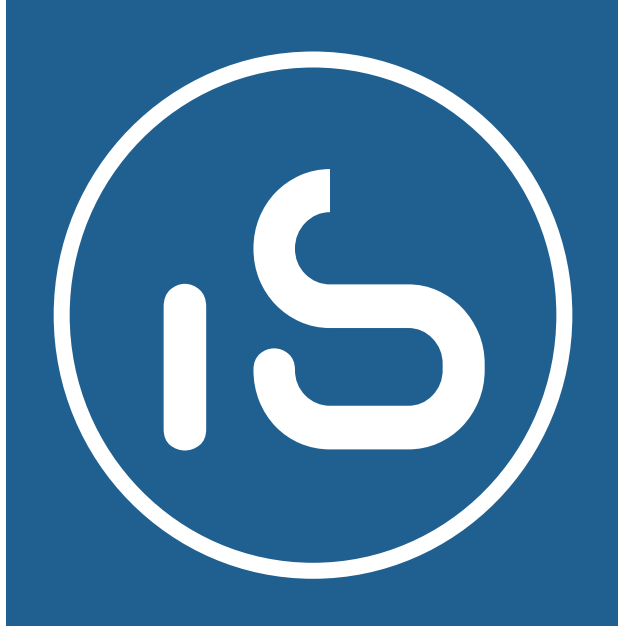

**•Identifier (e.g. icao24, callsign) •Current position (e.g. longitude, latitude) •Course and speed (e.g. vertical rate)**

#### **OPENSKY NETWORK**

- **•Collects tracking data (ADS-B) using a large community**
- **•Provides free access to the collected data using REST API and Trini Shell**
- **•Developed by researchers for researchers**

# **STREAMING DATA RELATIONAL DATA**

### **AIRCRAFTS (387,183 tuples)**

**•Identifiers (e.g. icao24, name) •Type •Manufacturer**

### **AIRPORTS (73,736 tuples)**

**•Identifiers( e.g. ident, type, name) •Position, elevation, size**

### **FLIGHT SCHEDULE (128,091 tuples)**

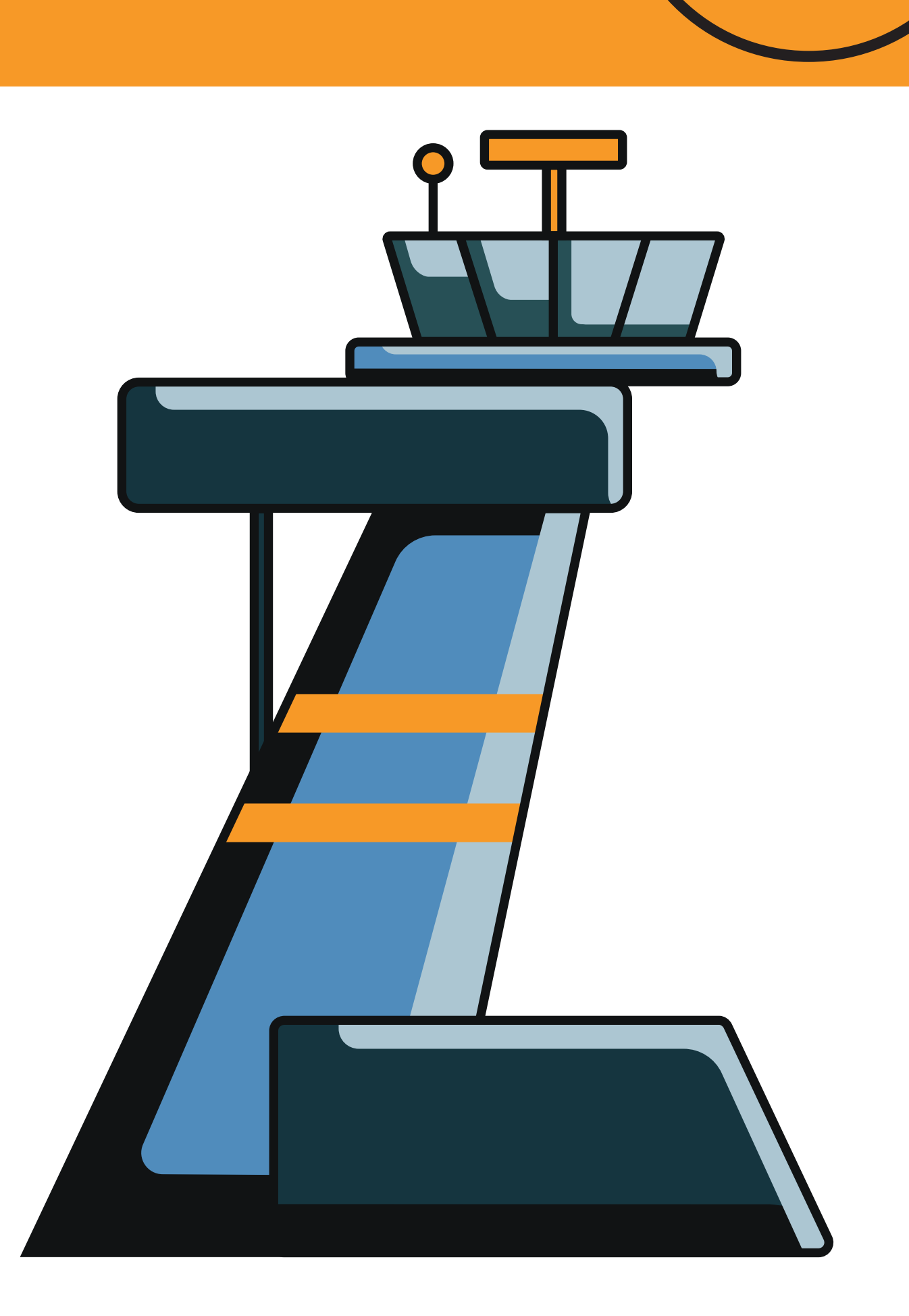

**•Input Throughput: Tuples per second sent to the SPS •Output Throughput: Tuples per second received from the SPS**

#### **LATENCY**

**•Can be measured per tuple •Only for queries with no blocking operation**